# Graphical support of your doctoral thesis

This is what I can do to make your PhD look better

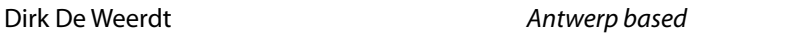

# Finetuning of figures

- › **Figure charts**: size, use of color, arrangement, alignment; If necessary generating new graphs from excel data
- › **Histology/photos**: correction exposure, resolution/size, arrangement
- › **Vector figures**: correction of style, typography, color; redraw if necessary

# Layout model

- › **Model of one full chapter**: choice of text styles, type area, graphics: proposal with choice between variants (usually 3)
- › **Chapter front** with variation (graphic theme)
- › **Cover**: according to house style of your univ. with illustration(s) of your choice (graphic theme)

# Apply layout

- › **Release text**: from now on, text corrections should be done in the layouted version
- › **Required text**: consequently defined text styles: eg Basic text, Heading 1, Heading 2, Figure Caption, Table Heading, Reference ...
- › **Finetuning of tables** for maximal legibility: width/height columns/rows, spacing, alignment, correction of decimal sign; judicious use of lines between the cells and background color; transpose if necessary, page landscape if necessary

### Pre-press

- › Final corrections until **"ready for press"**; choice of paper quality
- › **PDF**: two finished versions: press / standard (digital)
- › **Printing**: order, proof print, follow-up, delivery

### Defense

- › **Invitation:** layout can in the graphic theme of the cover
- › **Presentation**: style can be in the same graphic theme
- › **Photoshoot** of defense possible

Used software: InDesign, Photoshop, CorelDraw, Excel

### Contact:

ddwdesign@telenet.be tel :+ 32 484 673 496 examples: www.ddwdesign.be